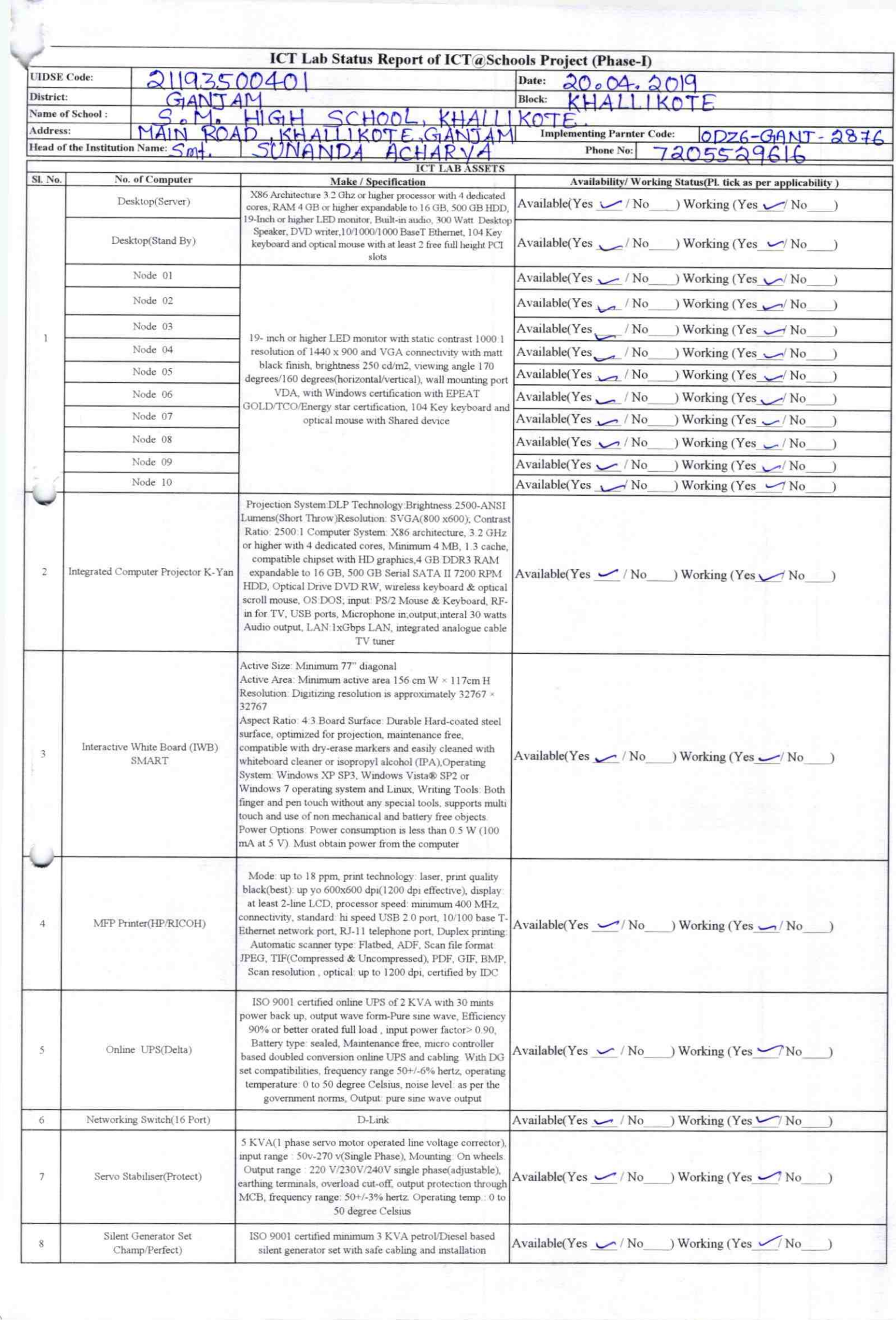

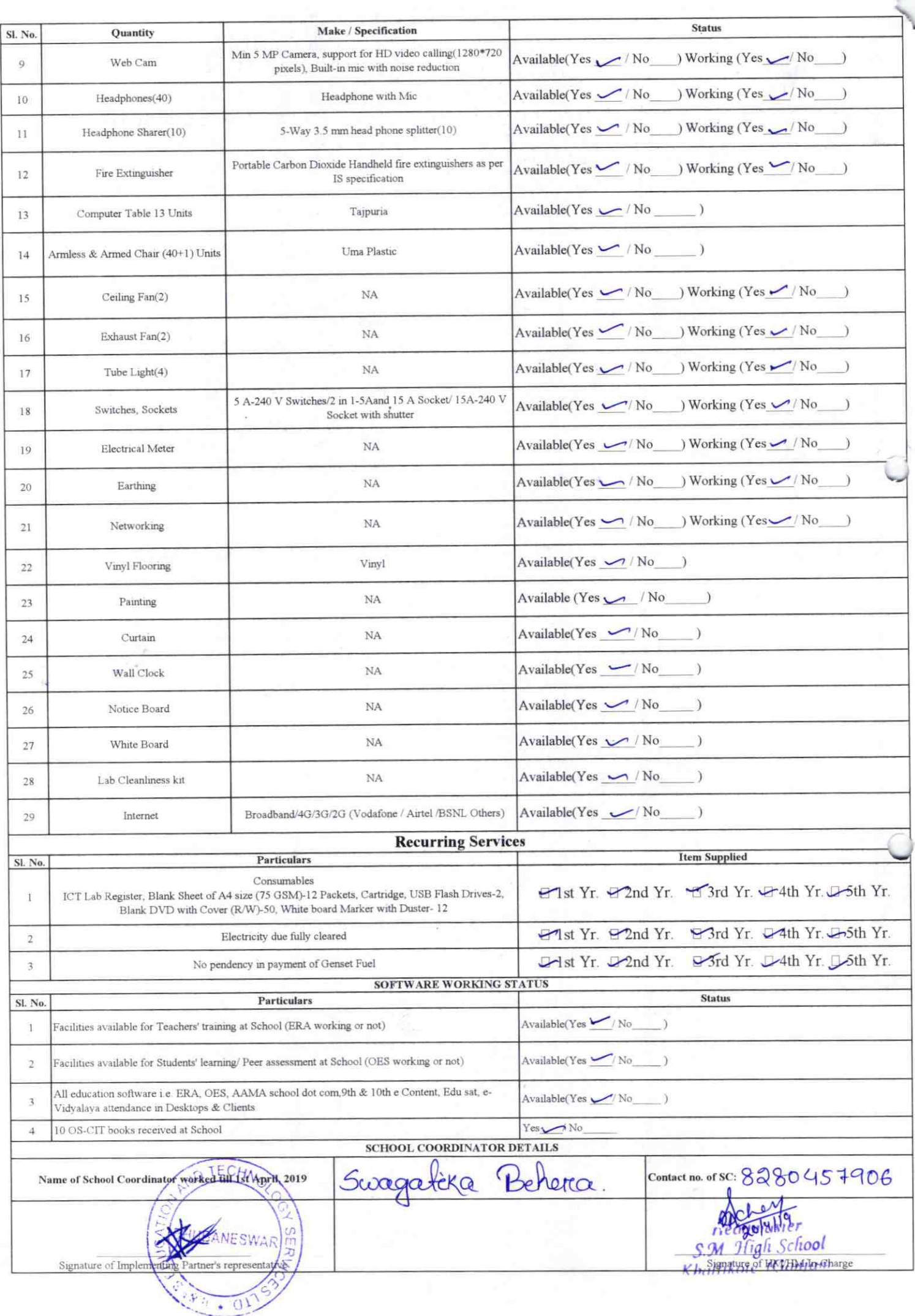

ý.

2876 Annexure Details of Teachers (at least 2, if more add another sheet) who are given handholding support: Name: Jutimayer partir Name: Gonati proceduren ID no: ID no: Teaching Subject(s): Muh Teaching Subject(s): SCI OS-CIT Certified: Yes / No OS-CIT Certified: Yes / No Date of Birth (DD/MM/YYYY): Date of Birth (DD/MM/YYYY): **Father's Name: Father's Name: E-Mail ID: F-Mail ID:** Contact no: Contact no: Teaches through e Content: Yes/No Teaches through e Content: Yes/No This is to undertake that, adequate training This is to undertake that, adequate training and support has been provided to me to and support has been provided to me to manage ICT lab related activities. manage ICT lab related activities. Tobago enforme **Signature of Teacher Signature of Teacher** 

I hereby confirm that, necessary handholding support have been given to the teachers mentioned above of our school to manage ICT lab related activities.

S.M. High School

Stamp & Signature of HM

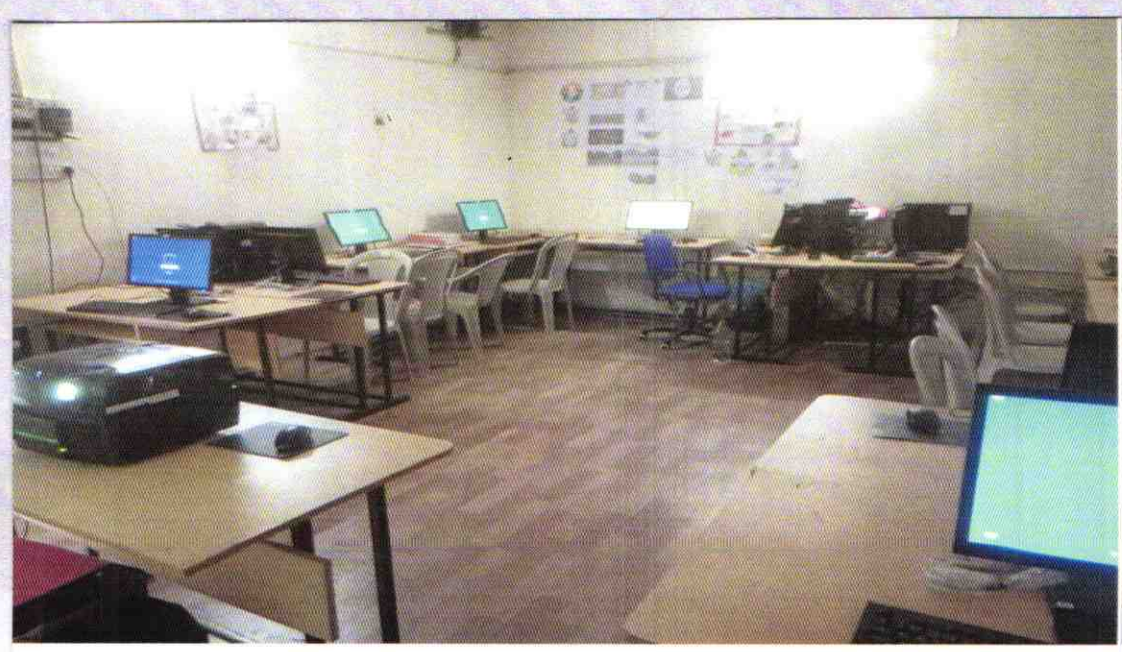